# **REZEPTE** PESTEDA

S

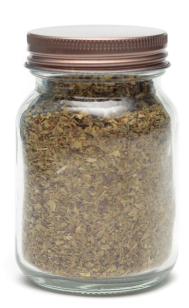

# **PESTEDA**

Die Pesteda ist eine Gewürzmischung mit Rotwein und Knoblauch aus dem Val Poschiavo. Die Pesteda schmeckt besonders gut zu Fleisch, Fisch und Teigwaren.

In den folgenden Rezepten finden Sie Ideen und Anregungen zum Nachkochen.

## RANDOLINS RIGATONI

 gr Rigatoni gr Parmesan gr Butter Pesteda

### Personenanzahl

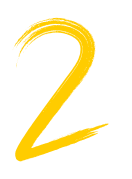

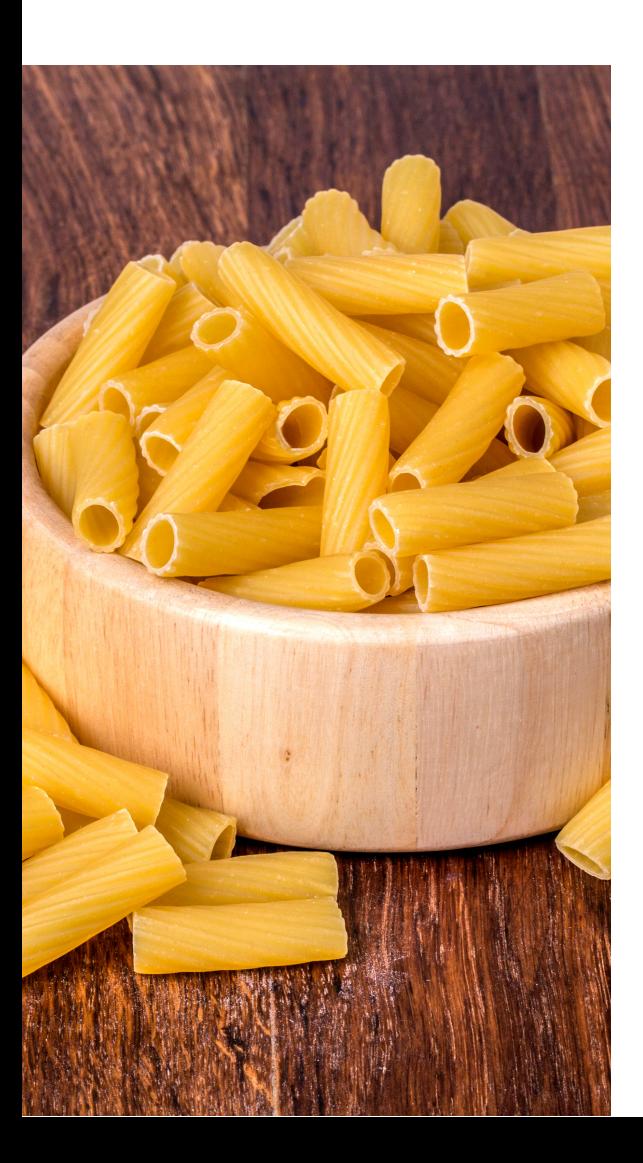

### ZUTATEN ANLEITUNG

- Nudeln kochen: Bringen Sie einen grossen 1. Topf mit gesalzenem Wasser zum Kochen. Geben Sie die Rigatoni-Nudeln in das kochende Wasser und kochen Sie sie gemäss den Anweisungen auf der Verpackung, bis sie "al dente" sind.
- 2.Nudeln abgiessen: Sobald die Nudeln "al dente" sind, giessen Sie sie in ein Sieb ab, um das Kochwasser abzulassen. Stellen Sie sicher, dass Sie etwa 1/2 Tasse des Nudelwassers beiseite stellen, bevor Sie die Nudeln abgiessen.
- 3.Parmesan hinzufügen: Geben Sie den frisch geriebenen Parmesan in die Pfanne oder den Topf zurück, den Sie zum Kochen der Nudeln verwendet haben. Fügen Sie auch die Butter hinzu.
- Pasta-Wasser und Pesteda: Giessen Sie 4. etwa 1/4 Tasse des aufbewahrten Nudelwassers in die Pfanne zu Parmesan und Butter. Fügen Sie dann die gewünschte Menge Pesteda hinzu. Die genaue Menge hängt von Ihrem Geschmack ab; Sie können mit weniger beginnen und nach Bedarf mehr hinzufügen.

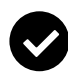

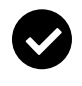

**Vorbereitungs Zeit Koch Zeit** 5 Minuten

30 Minuten

# RANDOLINS LACHS

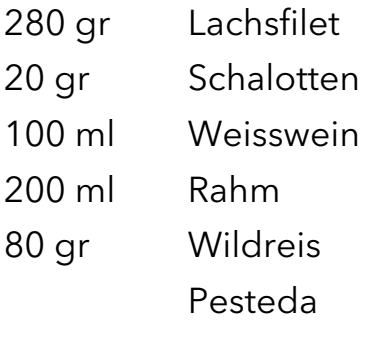

### Personenanzahl

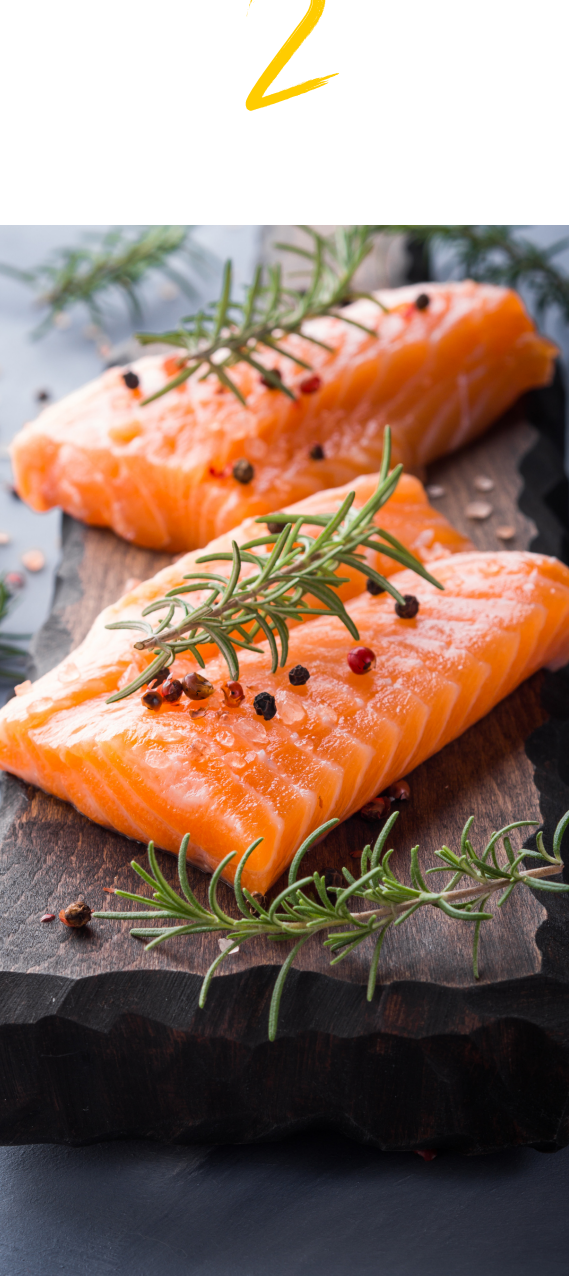

### Zutaten Anleitung

- Ofen vorheizen: Den Ofen auf 220 Grad 1. Celsius vorheizen.
- Lachs vorbereiten: Die Lachsfilets mit Salz 2. und frisch gemahlenem Pfeffer würzen. Legen Sie die Lachsfilets auf ein mit Backpapier ausgelegtes Backblech und bestreichen Sie sie leicht mit Olivenöl.
- Lachs backen: Die Lachsfilets in den auf 220 3. Grad Celsius vorgeheizten Ofen geben und für ca. 6 Minuten backen oder bis der Lachs durchgegart ist und leicht bräunlich wird. Die genaue Garzeit kann je nach Dicke der Lachsfilets variieren, also achten Sie darauf, den Lachs nicht zu überbacken, damit er saftig bleibt.
- 4.Sauce: In einer Pfanne die gehackten Schalotten bei mittlerer Hitze in etwas Olivenöl anschwitzen, bis sie weich und durchscheinend sind. Dann den Weisswein hinzufügen und die Hitze erhöhen. Die Flüssigkeit um etwa die Hälfte reduzieren. Rahm hinzufügen und gut umrühren. Fügen Sie nach Geschmack Pesteda hinzu und würzen Sie die Sauce mit Salz und Pfeffer.
- Wildreis kochen: Den Wildreis in einem 5. Topf mit Wasser kochen, wie auf der Verpackung angegeben.

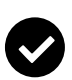

**Vorbereitungs Zeit** 15 Minuten

**Koch Zeit** 60 Minuten

# RANDOLINS TAGLIATA

 gr Rindsfleisch gr Cherrytomaten gr Rucola Pesteda

### Personenanzahl

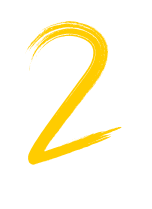

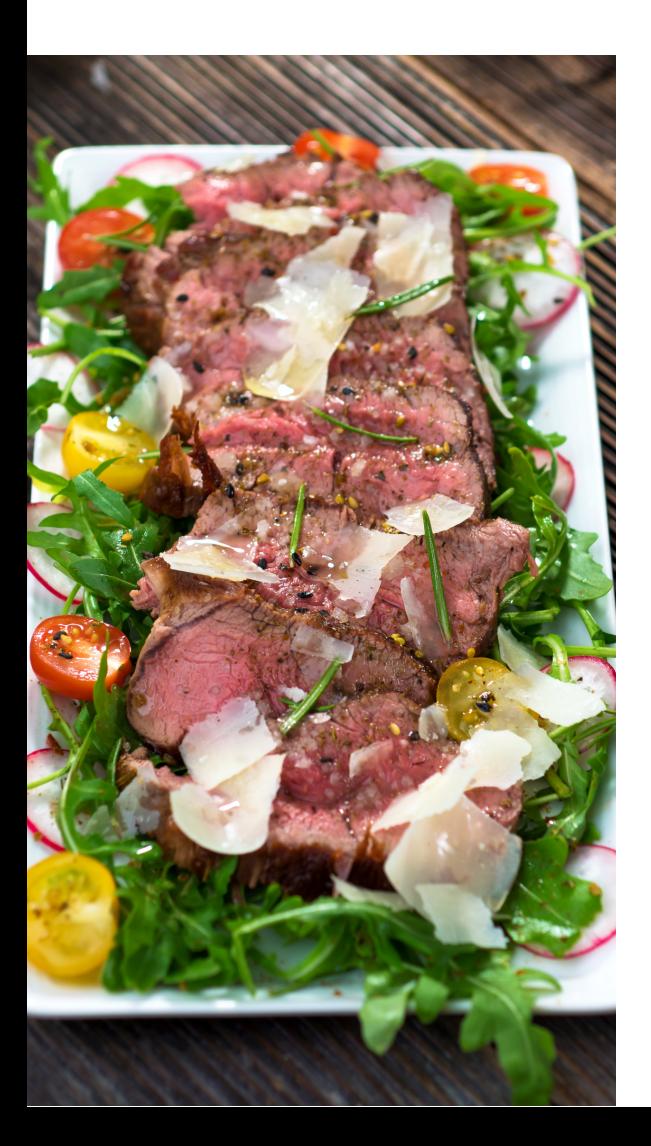

### ZUTATEN ANLEITUNG

- Rindfleisch vorbereiten: Das Rinderfilet mit 1. Salz und frisch gemahlenem Pfeffer würzen.
- 2.Pfanne erhitzen: Eine Pfanne bei hoher Hitze erhitzen. Geben Sie das Olivenöl in die Pfanne und erhitzen Sie es.
- 3. Rindfleisch braten: Legen Sie das Rinderfilet in die heisse Pfanne und braten Sie es etwa 2-3 Minuten pro Seite, je nach gewünschtem Garzustand.
- Ruhen: Nehmen Sie das Rindfleisch aus der 4. Pfanne und legen Sie es auf einen Teller oder ein Schneidebrett. Decken Sie es locker mit Aluminiumfolie ab und lassen Sie es 5-10 Minuten ruhen. Dies hilft, die Säfte im Fleisch zu verteilen und das Fleisch zart zu halten.
- Rucola vorbereiten: In der Zwischenzeit den 5. frischen Rucola auf die Servierteller legen.
- Rindfleisch aufschneiden: Das Rindfleisch in 6. dünne Streifen schneiden. Die Dicke der Streifen kann je nach persönlicher Vorliebe variieren.
- Cherrytomaten vorbereiten: Die 7. Cherrytomaten halbieren.

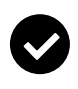

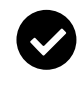

**Vorbereitungs Zeit** 5 Minuten

**Koch Zeit** 15 Minuten